УДК 681.3

## **ВНЕДРЕНИЕ ИНФОРМАЦИОННО-КОММУНИКАЦИОННЫХ ТЕХНОЛОГИЙ В УЧЕБНОЙ ДИСЦИПЛИНЕ «СТАНДАРТИЗАЦИЯ И СЕРТИФИКАЦИЯ ПРОГРАММНОГО ОБЕСПЕЧЕНИЯ»**

*Моргун П.А.*

*Учреждение образования «Белорусский государственный университет информатики и радиоэлектроники» филиал «Минский радиотехнический колледж», г. Минск, Республика Беларусь*

*Научный руководитель: Ручаевская Е.Г. – канд. пед. наук, доцент, преподаватель высшей категории дисциплин естественно-математического цикла*

*Аннотация. Применение в учебной дисциплине «Стандартизация и сертификация программного обеспечения онлайн-сервиса, специализированной платформы LearningApps позволяет создавать учащимся интерактивные упражнения с целью применения полученных теоретических и практических навыков».*

*Ключевые слова: конструктор интерактивных заданий, онлайн-сервис LearningApps, интеративные модули, инфокоммуникационные технологии* 

*Введение.* Интерактивный модуль LearningApps – модуль, находящийся в режиме взаимодействия, беседы, диалога учащегося с преподавателем. Интерактивные методы ориентированы на широкое взаимодействие учащегося не только с преподавателем, но и друг с другом, на доминирование активности учащихся в процессе обучения. Применение интерактивных методов с применением конструктора интерактивных заданий LearningApps в обучении и есть будущий успех в совместной деятельности преподавателя и обучающегося, предлагает всем участникам образовательного процесса равные условия для реализации профессиональных и творческих способностей, направленных на развитие логического, теоретического и практического мышления [1].

Основная идея интерактивных заданий в LearningApps, которые могут быть созданы благодаря данному онлайн-сервису заключается в том, что учащиеся могут проверить и закрепить свои знания по дисциплине «Стандартизация и сертификация программного обеспечения», далее СиС ПО в игровой форме, что способствует формированию их познавательного интереса к данной учебной дисциплине.

*Основная часть.* На данном этапе развития общества и образования в целом, информационно-коммуникационные технологии, далее инфокоммуникационные технологии затрагивают все сферы жизнедеятельности человека, в том числе и современное образование. В связи с быстрым развитием инфокоммуникационных технологий появляются новые формы обучения, такие как электронное обучение на различных онлайн-сервисах [1].

Цель интерактивного метода с применением интерактивных заданий в LearningApps состоит в создании комфортных условий обучения, при которых учащийся чувствует свою успешность, свою интеллектуальную состоятельность, что делает продуктивным сам процесс обучения, дать знания и навыки, а также создать базу для работы дальнейшем.

На занятиях по учебной дисциплине СиС ПО преподаватель часто применяет интерактивные методы обучения с целью: мотивации и интереса учащихся к образовательному процессу; эффективности усвоения учебного материала; самостоятельного поиска путей и решений учащимися поставленной учебной задачи; установление взаимодействия между На занятиях по учебной дисциплине СиС ПО преподаватель часто применяет интерактивные методы обучения с целью: мотивации и интереса учащихся к образовательному процессу; эффективности усвоения учебного материала; самостоятельного поиска путей и решений учащимися поставленной учебной задачи; установление взаимодействия между учащимися, обучение работать в команде, проявлять терпимость к любой точке зрения, уважать право

каждого на свободу слова, уважать его достоинства. Применение интерактивных упражнений в Learning Apps позволяет учашимся организовывать активную мыслительную деятельность, а не транслировать или передавать педагогом в сознание учащихся готовых знаний; создает ситуации успеха, т. е. позитивное и оптимистичное оценивание учащихся самоанализ, самооценка участниками педагогического процесса своей деятельности (рисунок 1):

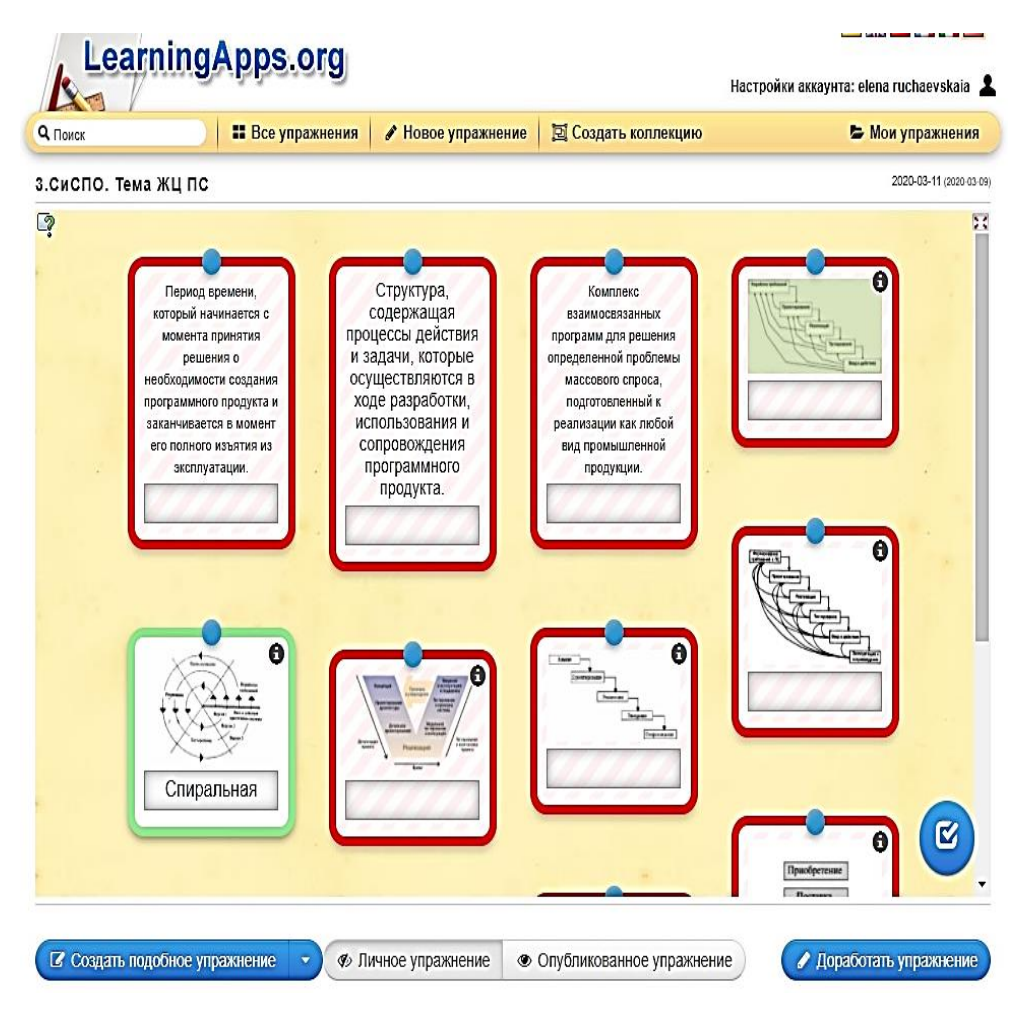

Рисунок 1 - Создание интерактивного упражнения по теме «Модели и жизненный цикл программных средств»

Коренное изменение роли и места персональных компьютеров и применение инфокоммуникационных технологий диктует необходимость в создании современных образовательных технологий, которые имеют огромное значение в совершенствовании учебного процесса. Их применение позволяет повысить эффективность обучения и оптимизировать учебный процесс.

В современном цивилизованном обществе все мы используем в своей деятельности ту или иную информацию и знания, решая непрерывно возникающие перед ним задачи. При этом постоянно увеличивающийся запас знаний, опыта и весь интеллектуальный потенциал общества, который сосредоточен в книгах, журналах, идеях активно участвуют в повседневной производственной, научной, образовательной и других видах деятельности людей. Ценность информации и удельный вес информационных услуг в жизни каждого человека и современного общества в целом резко возросли. Это дает основание говорить о том, что главную роль в процессе информатизации играет собственно информация, полученная и с применением инфо-коммуникационных технологий [2].

Кажлый новый период развития обшества характеризуется процессом информатизации. Информатизация общества - это глобальный социальный процесс, особенность которого состоит в том, что доминирующим видом деятельности в сфере общественного производства являются сбор, накопление, обработка, хранение, передача и использование информации.

58-я научная конференция аспирантов, магистрантов и студентов

Все это осуществляется в настоящее время на основе внедрения в учебный процесс дисциплины СиС ПО современных инфо-коммуникационных технологий, а также на базе применения разнообразных онлайн-сервисов таких, как LearningApps.

Работа с использованием интерактивных упражнений LearningApps в дисциплине СиС ПО позволяет формировать у учащихся практические навыки работы, повышает эффективность образовательного процесса в целом.

*Заключение.* Применение интерактивных методов обучения с использованием инфокоммуникационных технологий должны быть направлены на создание ситуации успеха на учебном занятии. В полной мере ощутить ситуацию успеха на учебном занятии помогает «проектный метод», например, краткосрочный проект в LearningApps, ориентированный на учебное занятие, обобщение и систематизацию представленного преподавателем материала.

Считаю это основное условие, при котором совместная деятельность педагога и учащегося имеет первостепенный смысл.

## *Список литературы*

*1. Интерактивные методы обучения усвоения учебного материала учащимися / Ручаевская Е. Г. // Актуальные вопросы профессионального образования = Аctual issues of professional education: материалы Ш Международной научно-практической конференции (Республика Беларусь, г. Минск, 1–2 октября 2020 г.) / редкол. : С. Н. Анкуда [и др.]. – Минск: БГУИР, 2020. – С. 257-259. Научное электронное издание ISBN 978-985-543-593-9*

2. *Ручаевская, Е.Г. Основы информационно-коммуникационных технологий : учеб. Пособие для студентов специальности «Профессиональное обучение» высших учебных заведений / Е. Г. Ручаевская, С.И.Иванова. – Мн. : МГВРК, 2007. – 564 с. ISBN 978-985-6851-12-7.*

UDC 681.3

## **INTRODUCTION OF INFORMATION AND COMMUNICATION TECHNOLOGIES IN THE EDUCATIONAL DISCIPLINE "STANDARDIZATION AND CERTIFICATION OF SOFTWARE"**

*Morgun P.A.*

*Educational Institution "Belarusian State University of Informatics and Radioelectronics" branch "Minsk Radio Engineering College",*

## *Minsk, Republic of Belarus*

*Ruchaevskaia E.G. – PhD, assistant professor, teacher of the highest category of disciplines of the natural and mathematical cycle*

*Annotation. The use of the online service LearningApps allows students to create interactive exercises in order to apply the acquired theoretical and practical skills on a specialized platform in the academic discipline "Software Standardization and Certification".*

*Keywords. Interactive task constructor, online service LearningApps, interactive modules, information and communication technologies.*